### The FEniCS Project

Anders Logg

#### Simula Research Laboratory / University of Oslo

Det Norske Veritas

2011–05–11

# The FEniCS Project

#### Free Software for Automated Scientific Computing

- $C++/$ Python library
- Initiated 2003 in Chicago
- 1000–2000 monthly downloads
- Part of Debian/Ubuntu GNU/Linux
- Licensed under the GNU LGPL

```
http://www.fenicsproject.org/
```
#### **Collaborators**

University of Chicago, Argonne National Laboratory, Delft University of Technology, Royal Institute of Technology KTH, Simula Research Laboratory, Texas Tech University, University of Cambridge, . . .

# Key Features

- Simple and intuitive object-oriented API,  $C_{++}$  or Python
- Automatic and efficient evaluation of variational forms
- Automatic and efficient assembly of linear systems
- Distributed (clusters) and shared memory (multicore) parallelism
- General families of finite elements, including arbitrary order continuous and discontinuous Lagrange elements, BDM, RT, Nedelec, . . .
- Arbitrary mixed elements
- High-performance parallel linear algebra
- General meshes, adaptive mesh refinement
- mcG(q)/mdG(q) and cG(q)/dG(q) ODE solvers
- Support for a range of input/output formats
- Built-in plotting

# The State of FEniCS

Logg Mardal Wells  $(Eds.)$ 

Automated Scientific Computing

www.fenics.org

• Parallelization (2009)

- Automated error control (2010)
- Debian/Ubuntu (2010)
- Documentation (2010)
- Latest release: 0.9.10 (Feb 2011)
- Release of 1.0 (2011)
- Book (2011)
- New web page (2011)

#### **Outline**

• Automated Scientific Computing

• Interface and Design

• Examples and Applications

### Automated Scientific Computing

# Automated Scientific Computing

#### Input

$$
\bullet\ \ A(u)=f
$$

•  $\epsilon > 0$ 

#### **Output**

$$
||u - u_h|| \leq \epsilon
$$

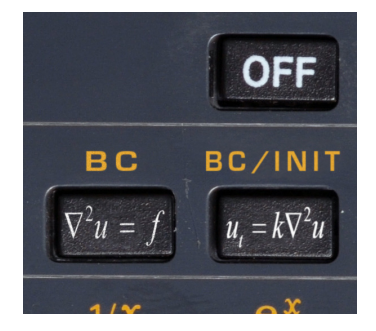

### Blueprint

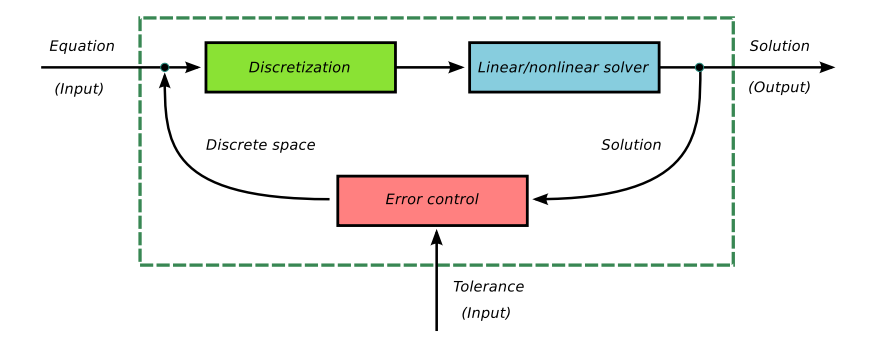

# Key Steps

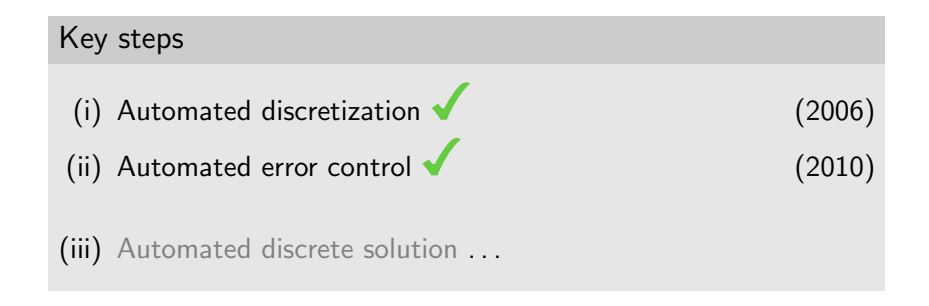

#### Key techniques

- Adaptive finite element methods
- Automatic code generation

# Automatic Code Generation

#### Input

Equation (variational problem)

**Output** 

Efficient application-specific code

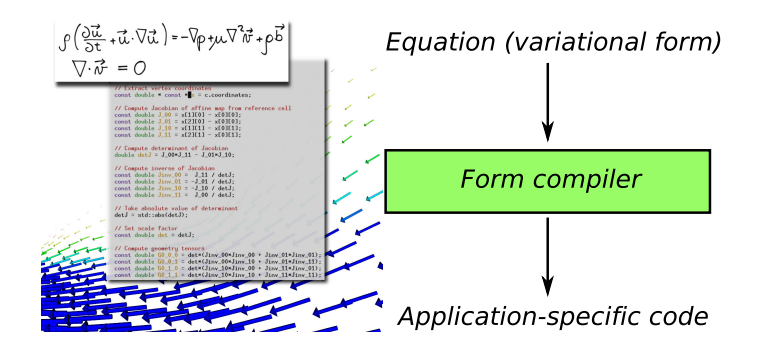

# Speedup

- CPU time for computing the "element stiffness matrix"
- Straight-line  $C_{++}$  code generated by the FEniCS Form Compiler (FFC)
- Speedup vs a standard quadrature-based  $C++$  code with loops over quadrature points
- Recently, optimized quadrature code has been shown to be competitive [Oelgaard/Wells, TOMS 2009]

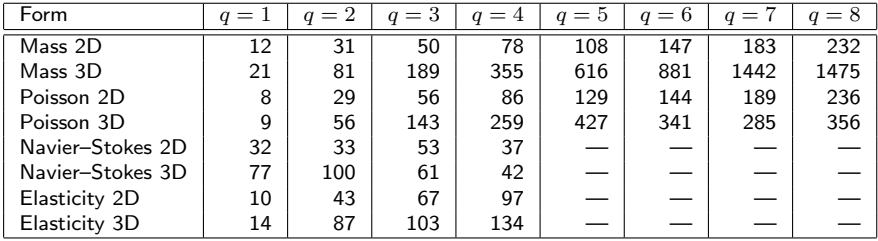

Interface and Design

#### A Simple Example

$$
-\Delta u + u = f \quad \text{in } \Omega
$$

$$
\partial_n u = 0 \quad \text{on } \partial_{\Omega}
$$

#### Canonical variational problem

Find  $u \in V$  such that

$$
a(u, v) = L(v) \quad \forall \ v \in \hat{V}
$$

where

$$
a(u, v) = \langle \nabla u, \nabla v \rangle + \langle u, v \rangle
$$

$$
L(v) = \langle f, v \rangle
$$

Here:  $V = \hat{V} = H^{1}(\Omega)$ ,  $f(x, y) = \sin x \sin y$ ,  $\Omega = (0, 1) \times (0, 1)$ 

# Programming in FEniCS

```
Complete code (Python)
```
from dolfin import \*

```
# Define variational problem
```
mesh = UnitSquare(32, 32)

```
V = FunctionSpace(mesh, "CG", 1)
```

```
u = TrialFunction(V)
```

```
v = TestFunction(V)
```

```
f = Expression("sin(x[0))*sin(x[1]))
```

```
a = (grad(u), grad(v)) + (u, v)
```

```
L = (f, v)
```

```
# Compute and plot solution
problem = VariationalProblem(a, L)
u = problem.solve()
plot(u)
```
# Design Considerations

- Simple and minimal interfaces
- Efficient backends
- Object-oriented API (but not too much)
- Code genereration (but not too much)
- Application-driven development
- Technology-driven development

# Basic API

- Mesh, MeshEntity, Vertex, Edge, Face, Facet, Cell
- FiniteElement, FunctionSpace
- TrialFunction, TestFunction, Function
- $grad(), curl(), div(),...$
- Matrix, Vector, KrylovSolver
- assemble(), solve(), plot()

- Python interface generated semi-automatically by SWIG
- $C++$  and Python interfaces almost identical

# DOLFIN Class Diagram

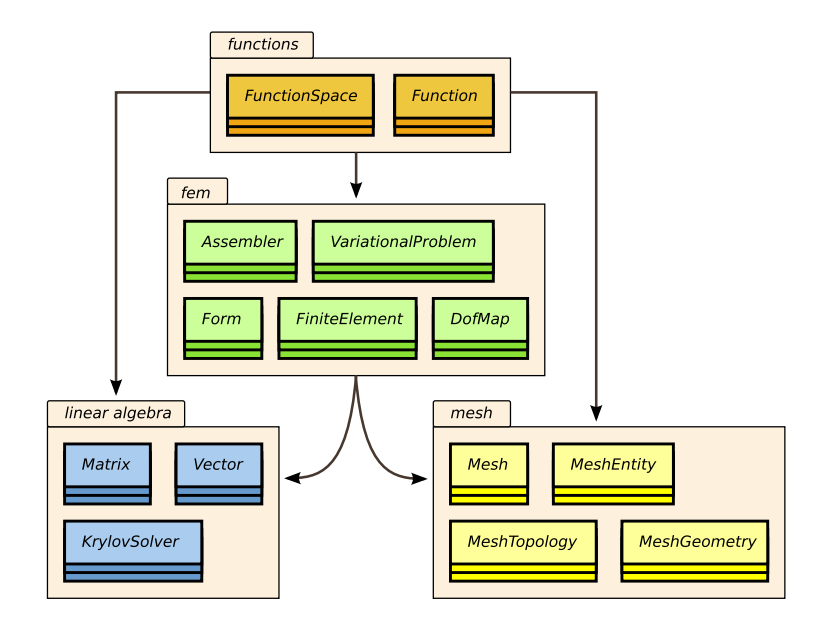

### Assembler Interfaces

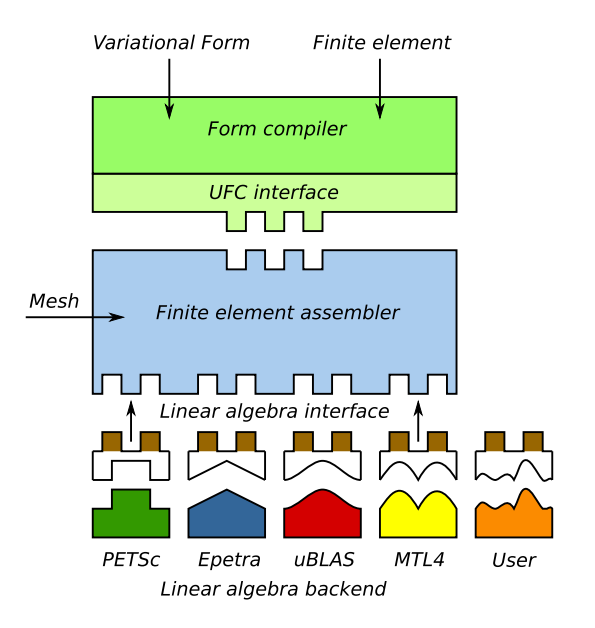

# Linear Algebra in DOLFIN

- Generic linear algebra interface to
	- PETSc
	- Trilinos/Epetra
	- uBLAS
	- $\bullet$  MTI4
- Eigenvalue problems solved by SLEPc for PETSc matrix types
- Matrix-free solvers ("virtual matrices")

Linear algebra backends

```
>>> from dolfin import *
```
- >>> parameters["linear\_algebra\_backend"] = "PETSc"
- $\gg$  A = Matrix()
- >>> parameters["linear\_algebra\_backend"] = "Epetra"

```
>> B = Matrix()
```
#### Code Generation System

```
from dolfin import *
```

```
mesh = UnitSquare(32, 32)
```

```
V = FunctionSpace(mesh, "CG", 1)
u = TrialFunction(V)v = TestFunction(V)f = Expression("sin(x[0]) * sin(x[1])")a = (grad(u), grad(v)) + (u, v)L = (f, v)A =assemble(a, mesh)
b = assemble(L, mesh)
u =Function(V)solve(A, u.vector(), b)
```
plot(u)

(Python,  $C_{++}$  – SWIG – Python, Python – JIT –  $C_{++}$  – GCC – SWIG – Python)

### Code Generation System

```
from dolfin import *
```

```
mesh = UnitSquare(32, 32)
```

```
V = FunctionSpace(mesh, "CG", 1)
u = TrialFunction(V)v = TestFunction(V)f = Expression("sin(x[0]) * sin(x[1])")a = (grad(u), grad(v)) + (u, v)L = (f, v)A =assemble(a, mesh)
b = assemble(L, mesh)
u =Function(V)solve(A, u.vector(), b)
plot(u)
```
(Python,  $C_{++}$  – SWIG – Python, Python – JIT –  $C_{++}$  – GCC – SWIG – Python)

### FEniCS Software Components

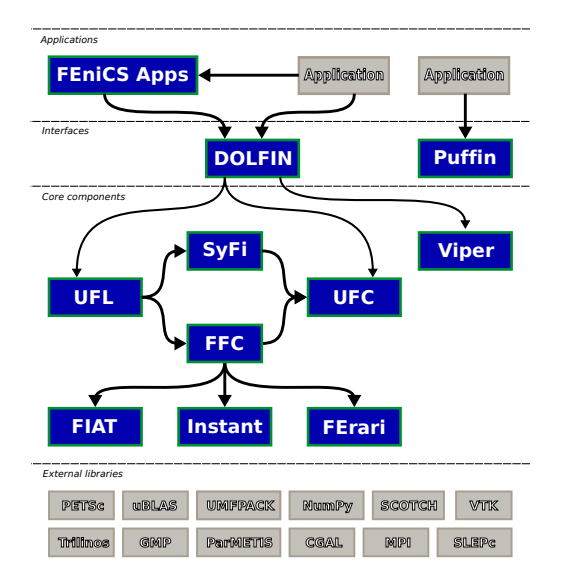

### Installation

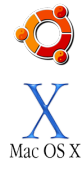

Official packages for Debian and Ubuntu

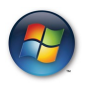

Drag and drop installation on Mac OS X (requires XCode)

Binary installer for Windows (based on MinGW)

- Automated building from source for a multitude of platforms (using Dorsal)
- VirtualBox /  $VMW$ are  $+$  Ubuntu!

# Nightly Testing

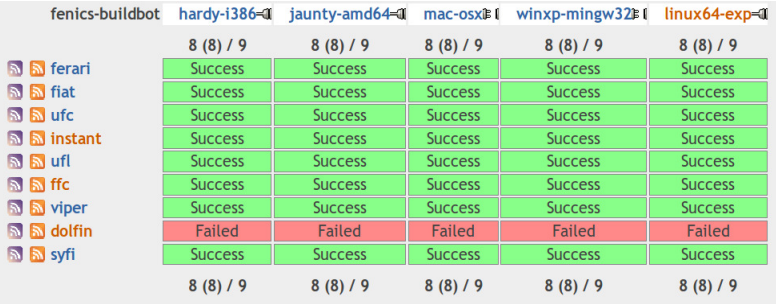

Examples and Applications

# Poisson's Equation

Differential equation

$$
-\Delta u=f
$$

- Heat transfer
- Electrostatics
- Magnetostatics
- Fluid flow
- etc.

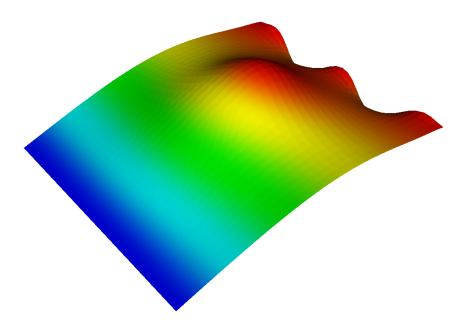

#### Poisson's Equation

Variational formulation

Find  $u \in V$  such that

$$
a(u, v) = L(v) \quad \forall \ v \in V
$$

where

$$
a(u, v) = \langle \nabla u, \nabla v \rangle
$$

$$
L(v) = \langle f, v \rangle
$$

# Poisson's Equation

Implementation

- V = FunctionSpace(mesh, "CG", 1)
- u = TrialFunction(V)
- $v = TestFunction(V)$
- $f = Expression(...)$
- $a = (grad(u), grad(v))$  $L = (f, v)$

#### Mixed Poisson with  $H(\text{div})$  Elements Differential equation

$$
\frac{1}{\frac{1}{\sqrt{2}}}
$$

 $\overline{\phantom{a}}$ 

$$
\sigma + \nabla u = 0
$$

$$
\nabla \cdot \sigma = f
$$

- $u \in L^2$
- $\sigma \in H(\text{div})$

#### Mixed Poisson with  $H(\text{div})$  Elements Variational formulation

Find  $(\sigma, u) \in V$  such that

$$
a((\sigma, u), (\tau, v)) = L((\tau, v)) \quad \forall (\tau, v) \in V
$$

where

$$
a((\sigma, u), (\tau, v)) = \langle \sigma, \tau \rangle - \langle u, \nabla \cdot \tau \rangle + \langle \nabla \cdot \sigma, v \rangle
$$

$$
L((\tau, v)) = \langle f, v \rangle
$$

#### Mixed Poisson with  $H(\text{div})$  Elements Implementation

```
BDM1 = FunctionSpace(mesh, "BDM", 1)
DG0 = FunctionSpace(mesh, "DG", 0)
```

```
V = BDM1 * DG0
```

```
(sigma, u) = TrialFunctions(V)(tau, v) = TestFunctions(V)
```

```
f = Expression(...)
```
 $a = (sigma, tau) + (u, -div(tau)) + (div(sigma), v)$  $L = (f, v)$ 

Rognes, Kirby, Logg, Efficient Assembly of  $H(\text{div})$  and  $H(\text{curl})$  Conforming Finite Elements (2009)

# Poisson's Equation with DG Elements

Differential equation

Differential equation:

$$
-\Delta u=f
$$

- $u \in L^2$
- $\bullet$  u discontinuous across element boundaries

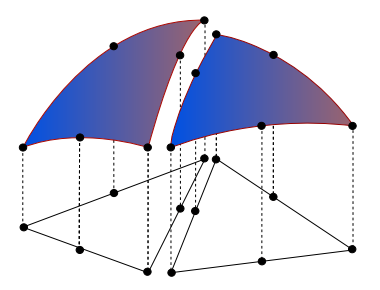

#### Poisson's Equation with DG Elements

Variational formulation (interior penalty method)

Find  $u \in V$  such that

$$
a(u,v) = L(v) \quad \forall \ v \in V
$$

where

$$
a(u, v) = \int_{\Omega} \nabla u \cdot \nabla v \, dx
$$
  
+ 
$$
\sum_{S} \int_{S} -\langle \nabla u \rangle \cdot [ [v] ]_n - [u] ]_n \cdot \langle \nabla v \rangle + (\alpha/h) [ [u]_n \cdot [ [v] ]_n \, dS
$$
  
+ 
$$
\int_{\partial \Omega} -\nabla u \cdot [ [v]_n - [u]_n \cdot \nabla v + (\gamma/h) uv \, ds
$$
  

$$
L(v) = \int_{\Omega} fv \, dx + \int_{\partial \Omega} gv \, ds
$$

# Poisson's Equation with DG Elements

Implementation

- $V =$  FunctionSpace(mesh, "DG", 1)
- $u = TrialFunction(V)$
- $v = TestFunction(V)$
- $f =$  Expression $(...)$
- $g =$  Expression $(...)$
- n = FacetNormal(mesh)
- $h = \text{MeshSize}(\text{mesh})$
- $a = dot(grad(u), grad(v)) * dx$ 
	- $-$  dot(avg(grad(u)), jump(v, n))\*dS
	- dot(jump(u, n), avg(grad(v)))\*dS
	- + alpha/avg(h)\*dot(jump(u, n), jump(v, n))\*dS
	- $-$  dot(grad(u), jump(v, n))\*ds
	- dot(jump(u, n), grad(v))\*ds
	- + gamma/h\*u\*v\*ds

# Computational Hemodynamics

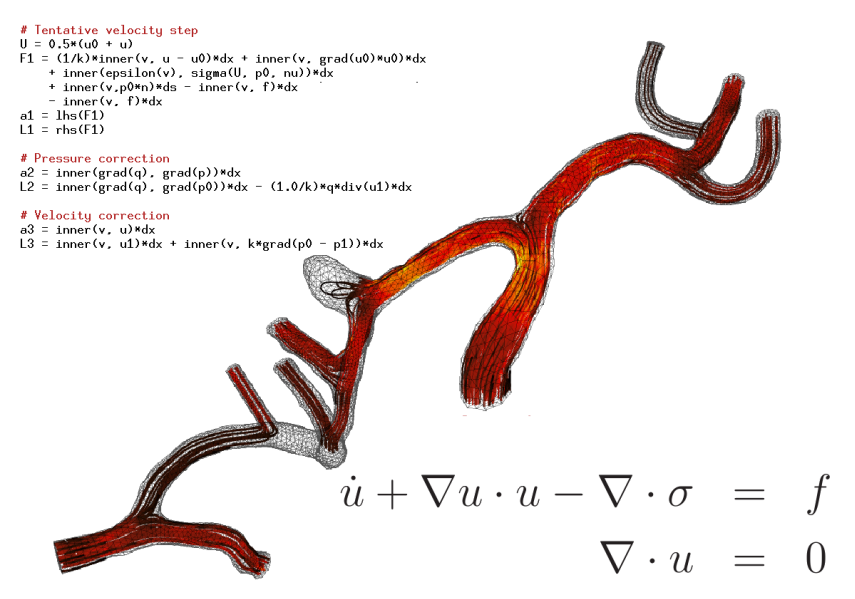

Valen-Sendstad, Mardal, Logg, Simulating the Hemodynamics of the Circle of Willis (2010)

### Fluid–Structure Interaction

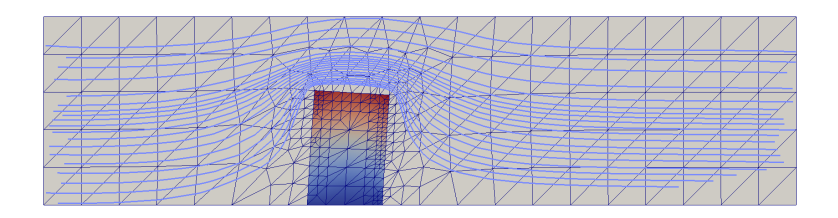

- Fluid governed by the incompressible Navier–Stokes equations
- Structure governed by the nonlinear St. Venant–Kirchhoff model
- Mesh and time steps determined adaptively to control the error in a given goal functional to within a given tolerance

Selim, Logg, Narayanan, Larson, An Adaptive Finite Element Method for FSI (2011)

### Adaptive Error Control for FSI

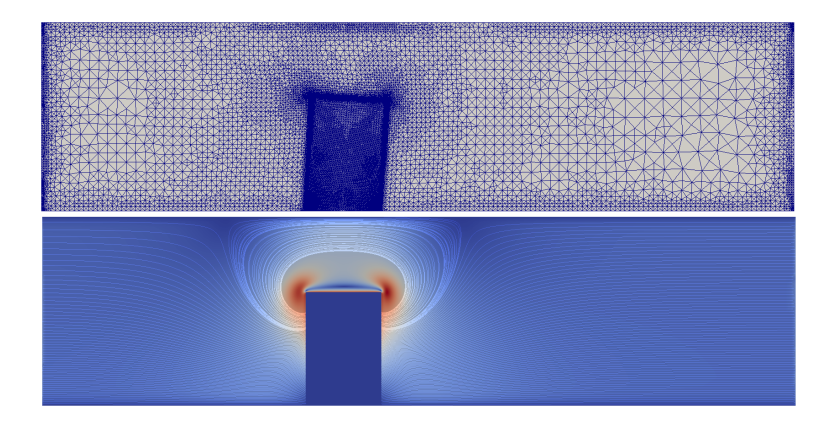

Selim, Logg, Narayanan, Larson, An Adaptive Finite Element Method for FSI (2011)

#### Adaptive Error Control for Navier–Stokes

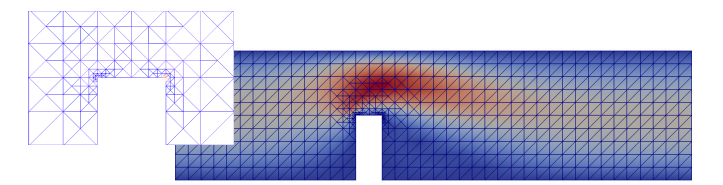

```
Outflux \approx 0.4087 + 10^{-4}
```
Uniform

 $1.000.000$  dofs,  $N$  hours

Adaptive

5.200 dofs, 127 seconds

```
from dolfin import *
class Noslip (SubDomain): ...
mesh = Mesh (" channel -with - flap . xml.gz"
V = VectorFunctionSpace(mesh, "CG", 2)
Q = FunctionSpace ( mesh , "CG", 1 )
# Define test functions and unknown (s)
(v, q) = TestFunctions(V * Q)v =Function (V * 0)(u, p) = (as\_vector((w[0], w[1])), w[2])# Define (non - linear ) form
n = FacetNormal ( mesh )
p0 = Expression ("(4.0 - x[0])/4.0")F = (0.02*inner(grad(u), grad(v)) + inner(grad(u)*u), v)*dx- p * div(v) + div(u) * q + dot(v, n) * p0 * ds# Define goal and pde
M = u[0]*ds(0)pde = AdabtiveVariational Problem (F, bcs = [...], M, u = w, ...)# Compute solution
(u, p) = pde \cdot solve(1, e-4) \cdot split()
```
Rognes, Logg, Automated Goal-Oriented Error Control I (2010)

# **Summary**

- Automated solution of differential equations
- Simple installation
- Simple scripting in Python
- Efficiency by automated code generation
- Free/open-source (LGPL)

Upcoming events

- Release of 1.0 (2011)
- Book (2011)
- New web page (2011)
- Mini courses / seminars (2011)

http://www.fenicsproject.org/

http://www.simula.no/research/acdc/

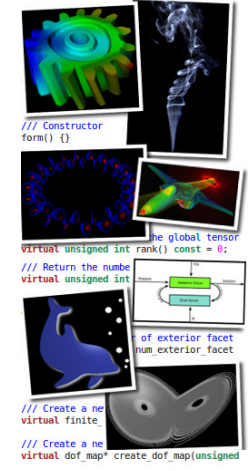

/// Create a new cell integral virtual cell integral\* create cell integr